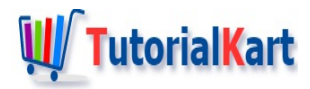

# Java Trim String

## **Java TrimString**

To trim all white spaces at the beginning and ending of the string, you can use String.trim() function.

trim() function creates and returns a new string with all the leading and trailing space characters.

trim() considers all the unicode characters from '\u0000' to '\u0020' for trimming at the edges of the string. These set of characters contain all the white space characters like single space, thin space, tab, line feed, carriage return etc.

## Syntax of trim()

Following is the syntax of trim() function in String class.

```
public String trim()
```
## Example 1 – Trim String

In the following Java program, we initialize a String with some white space characters like single space, new line and new tab. We shall then apply the trim() function to this string and observe the output.

#### **Example.java**

```
/**
 * Java Example Program to Trim white space characters at the edges of string
 */
public class Example {
    public static void main(String[] args) {
        //initialize string
        String str = " \tbinom{n}{n}tHello World!\n Welcome to www.tutorialkart.com\n\n\t";
        //trim string
        String result = str.trim();
        System.out.print("\""+result+"\"");
    }
}
```
Run the above program and you shall see something similar to the following in console window.

```
"Hello World!
Welcome to www.tutorialkart.com"
```
We have just added leading and trailing double quotes to understand the extent of the resulting string.

The leading and trailing white spaces are gone in the resulting string from trim() function.

Also, note that the white space characters inside the string are preserved. Like the white spaces and new line in this example.

### Example 2 – Trim String with only White Space Characters

In the following Java program, we initialize a String with only white space characters and nothing else.

#### **Example.java**

```
/**
* Java Example Program to Trim white space characters at the edges of string
*/
public class Example {
   public static void main(String[] args) {
       //initialize string
       String str = " \t \n \n\t \n \n \t \r \f \n";
       //trim string
       String result = str.trim();
       System.out.print("\""+result+"\"");
   }
}
```
Run the above program, and you shall get the following in the console output.

#### **Output**

The resulting String is just an empty string, since there are no characters with unicode greater than '\u0020'.

#### **Conclusion**

In this Java [Tutorial](https://www.tutorialkart.com/java/), we learned how to trim white spaces in a string at the leading and trailing edges.

#### ✦ Java [Tutorial](https://www.tutorialkart.com/java/)

## **Java String Operations**

- ✦ Java [String](https://www.tutorialkart.com/java/java-string/)
- ✦ Java String [Operations](https://www.tutorialkart.com/java/java-string-operations/)
- ✦ Java Print String to [Console](https://www.tutorialkart.com/java/print-a-string-to-console-output-in-java/)
- ✦ Java Read String from [Console](https://www.tutorialkart.com/java/read-a-string-from-console-input-in-java/)
- ✦ Java [Concatente](https://www.tutorialkart.com/java/concatenate-or-add-two-strings-in-java/) two Strings
- ✦ Java Check if [Strings](https://www.tutorialkart.com/java/check-if-two-strings-are-equal-in-java/) are Equal
- ✦ Java Find Index of First [Occurrence](https://www.tutorialkart.com/java/get-the-index-of-first-occurrence-of-a-substring-in-a-string-using-java/) of Substring
- ← Java Find Index of Nth Occurrence of Substring
- ✦ Java Replace First [Occurrence](https://www.tutorialkart.com/java/replace-first-occurrence-of-a-substring-with-another-in-a-string-using-java/) of Substring
- ✦ Java Replace All [Occurrences](https://www.tutorialkart.com/java/replace-all-occurrences-of-a-substring-with-another-in-a-string-using-java/) of Substring
- ✦ Java [Reverse](https://www.tutorialkart.com/java/reverse-a-string-in-java/) a String
- ✦ Java Split [String](https://www.tutorialkart.com/java/java-split-string/)
- ➩ **Java - [TrimString](https://www.tutorialkart.com/java/java-trim-string/)**